## **Transformation Steps**

➀

Please note that Data Transformation is no longer supported by Yellowfin. To find out more about your support options, please review the following support [article](https://community.yellowfinbi.com/announcement/discontinue-support-for-marketplace-content). For further information please contact [support.](https://www.yellowfinbi.com/support)

The Data Transformation module offers different ways of performing transformations on your data. These include transformation steps that can be dragged into a flow, performing inline field transformations, and even data conversion. Besides the transformation steps that come included with this module, you can also download and install plug-ins to include more steps in your environment.

Here is a breakdown of the different ways of performing transformations:

- **Built-in transformations:** This refers to transformations in the transformation step panel that come included in the data transformation module. These do not require any type of set up.
- **Inline field transformations:** This refers to functions that users can perform directly on the data (in the data preview panel or the step configuration panel).

Following is a list of all the transformations that you can perform on your data. Click on a transformation name to learn how to use it in your flow.

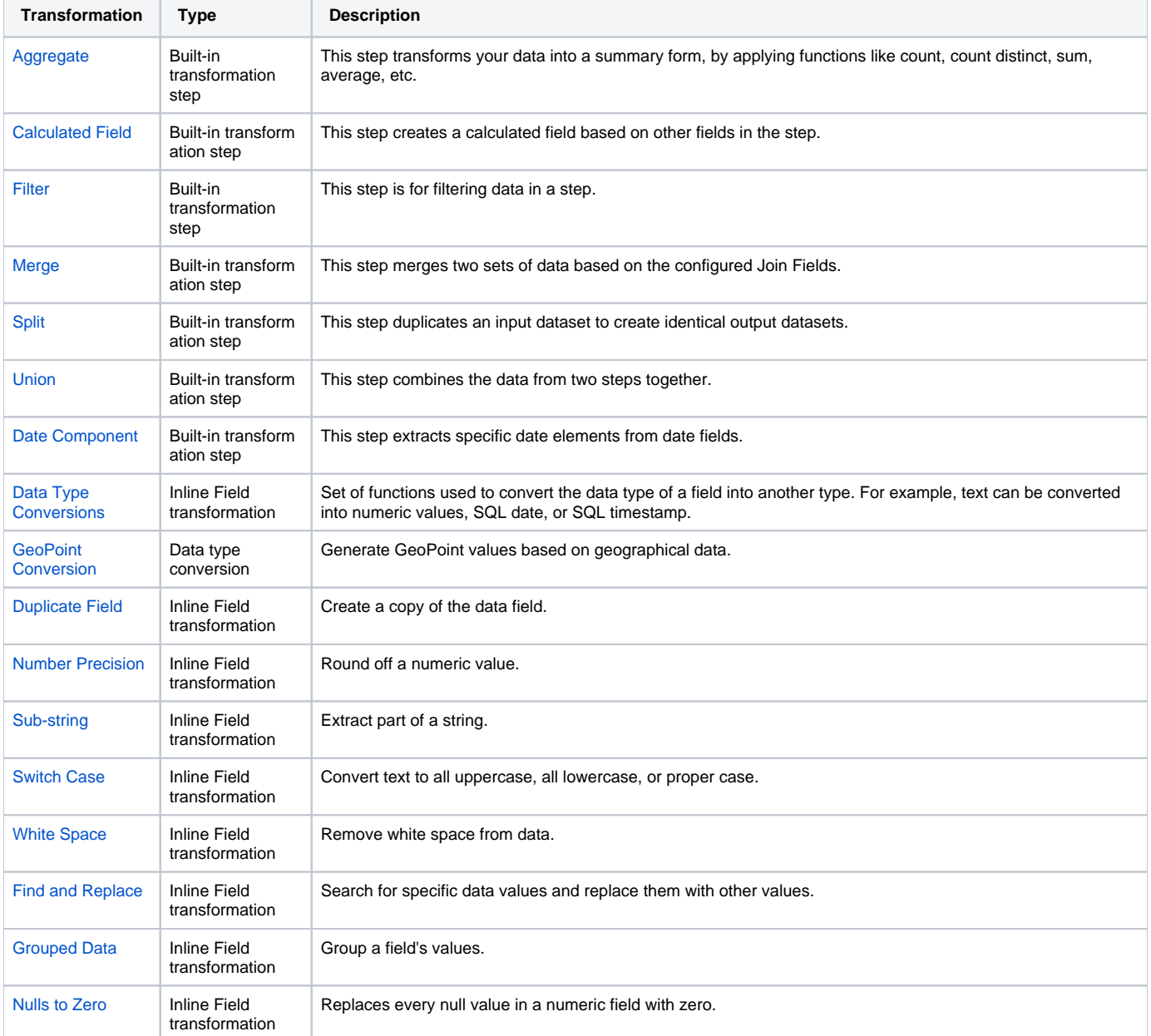